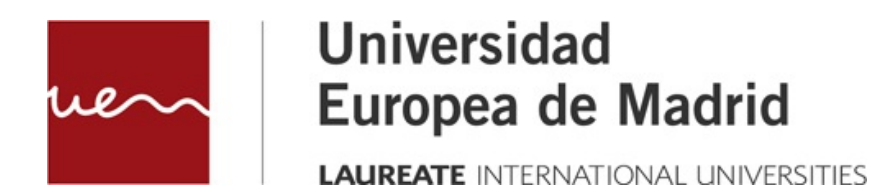

# **PLANIFICACIÓN DE PIPES ESTÁTICOS**

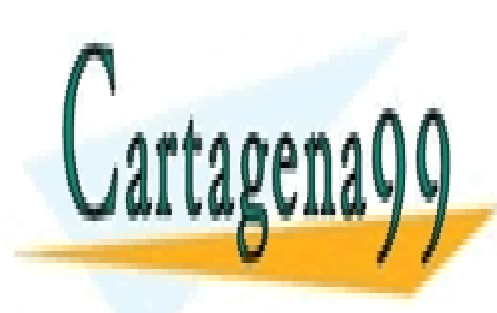

CLASES PARTICULARES, TUTORÍAS TÉCNICAS ONLINE LLAMA O ENVÍA WHATSAPP: 689 45 44 70

ONLINE PRIVATE LESSONS FOR SCIENCE STUDENTS CALL OR WHATSAPP:689 45 44 70

www.cartagena99.com no se hace responsable de la información contenida en el presente documento en virtud al Artículo 17.1 de la Ley de Servicios de la Sociedad de la Información y de Comercio Electrónico, de 11 de julio de 2002. Si la información contenida en el documento es ilícita o lesiona bienes o derechos de un tercero háganoslo saber y será retirada.

PLANIFICACIÓN DE PIPES ESTÁTICOS

© Todos los derechos de propiedad intelectual de esta obra pertenecen en exclusiva a la Universidad Europea de Madrid, S.L.U. Queda terminantemente prohibida la reproducción, puesta a disposición del público y en general cualquier otra forma de explotación de toda o parte de la misma.

La utilización no autorizada de esta obra, así como los perjuicios ocasionados en los derechos de propiedad intelectual e industrial de la Universidad Europea de Madrid, S.L.U., darán lugar al ejercicio de las acciones que legalmente le correspondan y, en su caso, a las responsabilidades que de dicho

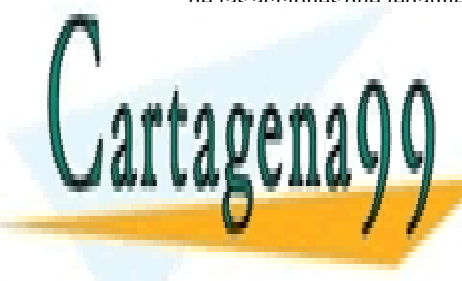

CLASES PARTICULARES, TUTORÍAS TÉCNICAS ONLINE LLAMA O ENVÍA WHATSAPP: 689 45 44 70

ONLINE PRIVATE LESSONS FOR SCIENCE STUDENTS CALL OR WHATSAPP:689 45 44 70

2 Artículo 17.1 de la Ley de Servicios de la Sociedad de la Información y de Comercio Electrónico, de 11 de julio de 2002. www.cartagena99.com no se hace responsable de la información contenida en el presente documento en virtud al Si la información contenida en el documento es ilícita o lesiona bienes o derechos de un tercero háganoslo saber y será retirada.

# **Índice**

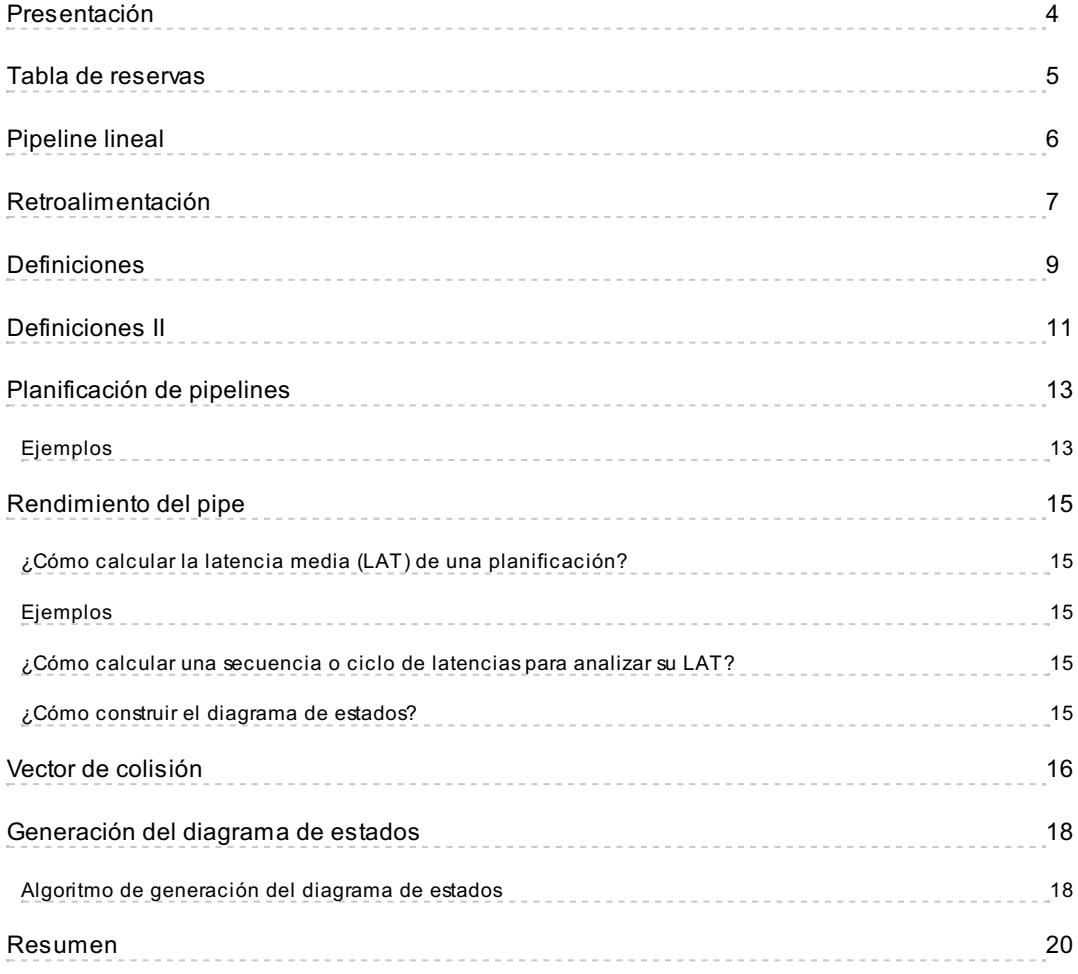

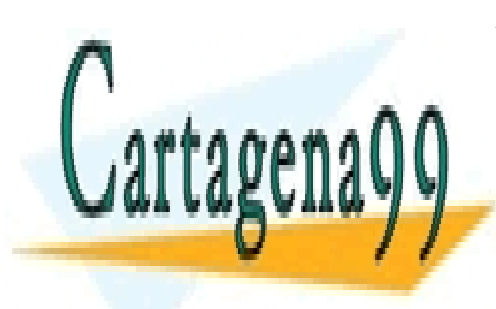

CLASES PARTICULARES, TUTORÍAS TÉCNICAS ONLINE LLAMA O ENVÍA WHATSAPP: 689 45 44 70

ONLINE PRIVATE LESSONS FOR SCIENCE STUDENTS CALL OR WHATSAPP:689 45 44 70

3 Artículo 17.1 de la Ley de Servicios de la Sociedad de la Información y de Comercio Electrónico, de 11 de julio de 2002. www.cartagena99.com no se hace responsable de la información contenida en el presente documento en virtud al Si la información contenida en el documento es ilícita o lesiona bienes o derechos de un tercero háganoslo saber y será retirada.

## <span id="page-3-0"></span>**Presentación**

Ya hemos visto que el trabajo en cadena es una forma práctica de paralelizar tareas. Los procesadores segmentados o pipelines paralelizan la ejecución de instrucciones a nivel interno del procesador, separando la ejecución en varias fases o etapas, ejecutando cada una de ellas en un componente hardware independiente.

En este tema aprenderemos que existen unidades de control segmentadas más complejas, en las que la ejecución de una tarea no es siempre secuencial y para completar una tarea es necesaria una retroalimentación a fases anteriores hasta completar la ejecución de una tarea.

Los arquitectos de computadores diseñan unidades de control de control segmentadas, pero también deben decidir cuál es la forma más óptima de trabajar de esa unidad segmentada.

En este tema profundizaremos en la planificación de pipelines estáticos y aprenderemos a aplicar algoritmos que nos permitan decidir cómo programar un pipeline.

La programación de una unidad de control consiste en definir cada cuánto tiempo debemos introducir nuevos datos en la cadena de ejecución, para maximizar el rendimiento del computador.

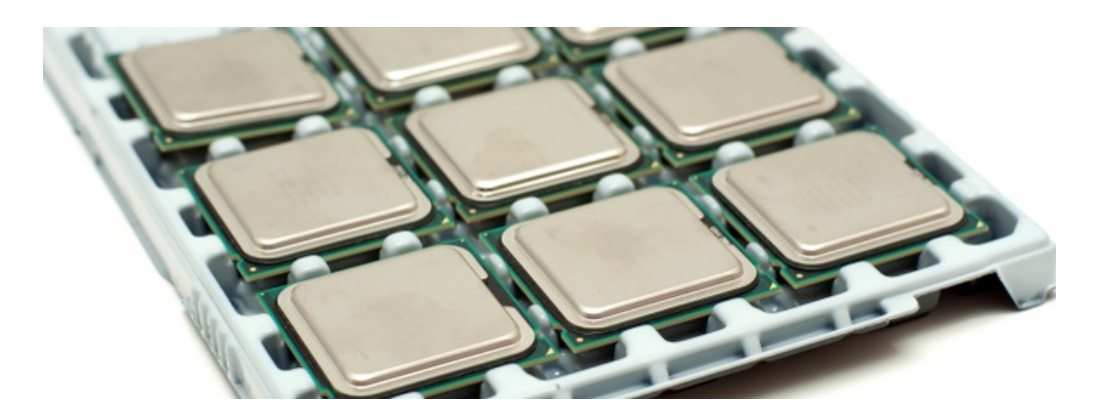

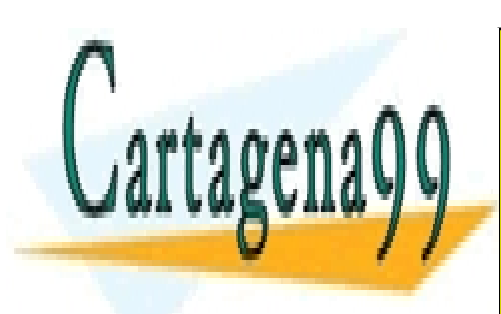

CLASES PARTICULARES, TUTORÍAS TÉCNICAS ONLINE LLAMA O ENVÍA WHATSAPP: 689 45 44 70

ONLINE PRIVATE LESSONS FOR SCIENCE STUDENTS CALL OR WHATSAPP:689 45 44 70

4 Artículo 17.1 de la Ley de Servicios de la Sociedad de la Información y de Comercio Electrónico, de 11 de julio de 2002. www.cartagena99.com no se hace responsable de la información contenida en el presente documento en virtud al Si la información contenida en el documento es ilícita o lesiona bienes o derechos de un tercero háganoslo saber y será retirada.

## <span id="page-4-0"></span>**Tabla de reservas**

Para representar el flujo de ejecución de una tarea compleja en un pipeline unifunción estático, utilizaremos una tabla de reservas (TR).

En una tabla de reservas se representa la ejecución de una sola tarea, indicando qué fases están en ejecución en cada ciclo de reloj y representándose tantos ciclos de reloj como sean necesarios para completar una tarea.

En la siguiente tabla se muestra una tabla de reservas genérica:

- En las filas se representan las fases o etapas del pipeline.
- En las columnas se representa la línea de tiempo medido en ciclos de reloj.
- Cuando una fase está en ejecución en un ciclo concreto, se marca en la celda correspondiente con una X.

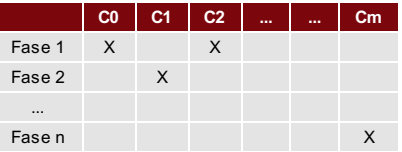

Todas las tareas que ejecute esta unidad segmentada deben seguir el mismo esquema (pipeline unifunción) y no puede haber más de una X en una casilla (pipeline estático), es decir, un componente hardware por sí solo no puede estar realizando dos tareas a la vez con distintos datos.

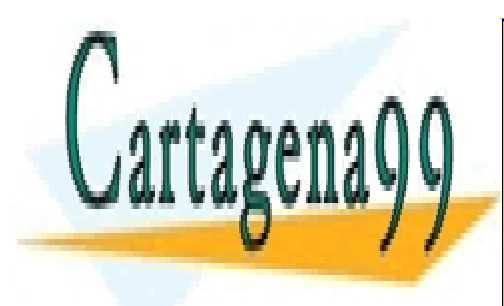

CLASES PARTICULARES, TUTORÍAS TÉCNICAS ONLINE LLAMA O ENVÍA WHATSAPP: 689 45 44 70

ONLINE PRIVATE LESSONS FOR SCIENCE STUDENTS CALL OR WHATSAPP:689 45 44 70

5 Artículo 17.1 de la Ley de Servicios de la Sociedad de la Información y de Comercio Electrónico, de 11 de julio de 2002. www.cartagena99.com no se hace responsable de la información contenida en el presente documento en virtud al Si la información contenida en el documento es ilícita o lesiona bienes o derechos de un tercero háganoslo saber y será retirada.

## <span id="page-5-0"></span>**Pipeline lineal**

El caso más sencillo de unidad segmentada es un pipeline secuencial donde, para ejecutar una instrucción, las tareas se ejecutan en orden desde la primera fase hasta la última.

Representación gráfica de un pipeline secuencial:

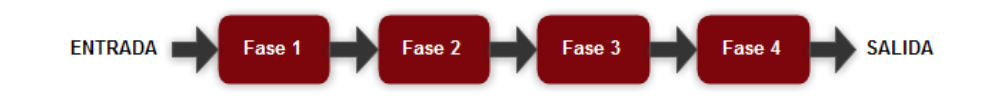

Tabla de reservas de ejecución secuencial en un pipeline de 4 fases:

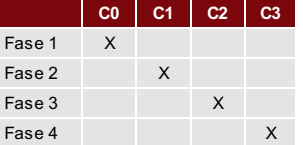

En cada ciclo se ejecuta una sola fase. Al primer ciclo se le denomina ciclo cero (C0) y a los siguientes se les va nombrando en orden ascendente: C1, C2, C3,...

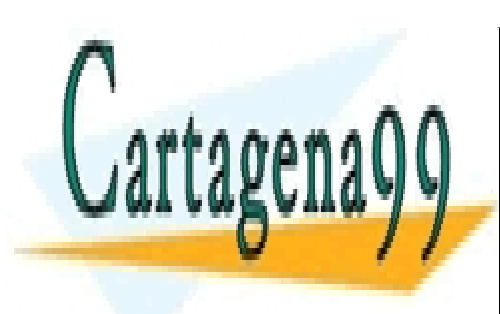

CLASES PARTICULARES, TUTORÍAS TÉCNICAS ONLINE LLAMA O ENVÍA WHATSAPP: 689 45 44 70

ONLINE PRIVATE LESSONS FOR SCIENCE STUDENTS CALL OR WHATSAPP:689 45 44 70

Artículo 17.1 de la Ley de Servicios de la Sociedad de la Información y de Comercio Electrónico, de 11 de julio de 2008. www.cartagena99.com no se hace responsable de la información contenida en el presente documento en virtud al Si la información contenida en el documento es ilícita o lesiona bienes o derechos de un tercero háganoslo saber y será retirada.

## <span id="page-6-0"></span>**Retroalimentación**

A continuación, puedes encontrar una representación gráfica de un pipeline de 4 fases con retroalimentación:

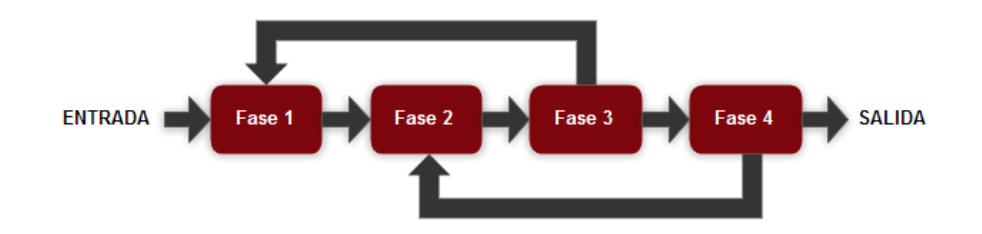

En este pipeline es posible que, al llegar a la fase 3 o a la fase 4, sea necesario volver a pasar una fase anterior para completar la tarea. Incluso es posible que, al completar una fase, la salida sea enviada a dos fases distintas para que operen con los datos en paralelo. Por ejemplo, desde la fase 3 se puede enviar la salida a las fases 1 y 4.

Estas alternativas hacen que las tablas de reservas que se pueden generar a partir de un pipeline sean infinitas, pero hay que tener en cuenta que el pipeline se diseña para un fin específico (unifunción) y eso implica que el orden que seguirán los datos será único para todas las tareas que se ejecuten en ese pipeline.

Seguidamente, encontrarás un ejemplo de tabla de reservas asociada al pipeline de más arriba. Esta tabla de reservas representa la ejecución de una tarea genérica y todas las tareas ejecutadas en este pipeline seguirán este patrón. Cabe destacar que en el ciclo C3, hay dos fases ejecutando datos en paralelo en las fases 1 y 4.

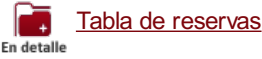

La tabla de reservas siempre debe respetar el flujo de datos, comenzando por la fase 1 (entrada) y terminando en la fase 4 (salida).

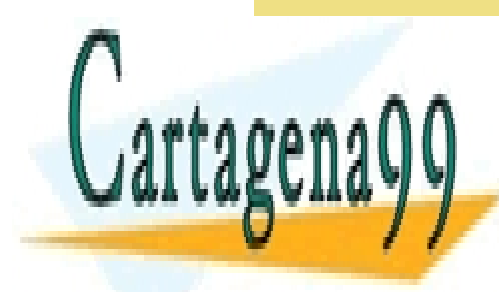

CLASES PARTICULARES, TUTORÍAS TÉCNICAS ONLINE LLAMA O ENVÍA WHATSAPP: 689 45 44 70

ONLINE PRIVATE LESSONS FOR SCIENCE STUDENTS CALL OR WHATSAPP:689 45 44 70

Artículo 17.1 de la Ley de Servicios de la Sociedad de la Información y de Comercio Electrónico, de 11 de julio de 2007. www.cartagena99.com no se hace responsable de la información contenida en el presente documento en virtud al Si la información contenida en el documento es ilícita o lesiona bienes o derechos de un tercero háganoslo saber y será retirada.

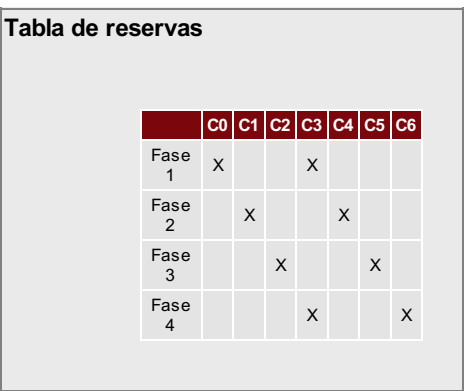

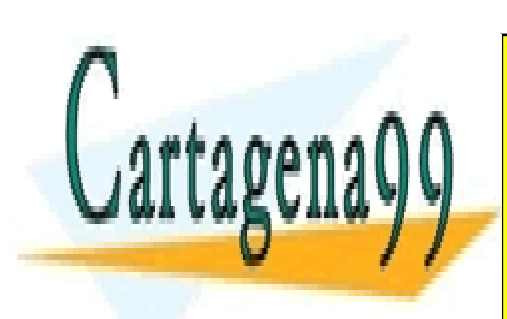

CLASES PARTICULARES, TUTORÍAS TÉCNICAS ONLINE LLAMA O ENVÍA WHATSAPP: 689 45 44 70

ONLINE PRIVATE LESSONS FOR SCIENCE STUDENTS CALL OR WHATSAPP:689 45 44 70

8 Artículo 17.1 de la Ley de Servicios de la Sociedad de la Información y de Comercio Electrónico, de 11 de julio de 2002. www.cartagena99.com no se hace responsable de la información contenida en el presente documento en virtud al Si la información contenida en el documento es ilícita o lesiona bienes o derechos de un tercero háganoslo saber y será retirada.

# <span id="page-8-0"></span>**Definiciones**

Para poder afrontar la planificación de pipelines, es necesario conocer algunos conceptos relacionados con unidades segmentadas y medidas de rendimiento de una unidad segmentada.

En la tabla dinámica de más abajo se muestran algunos conceptos.

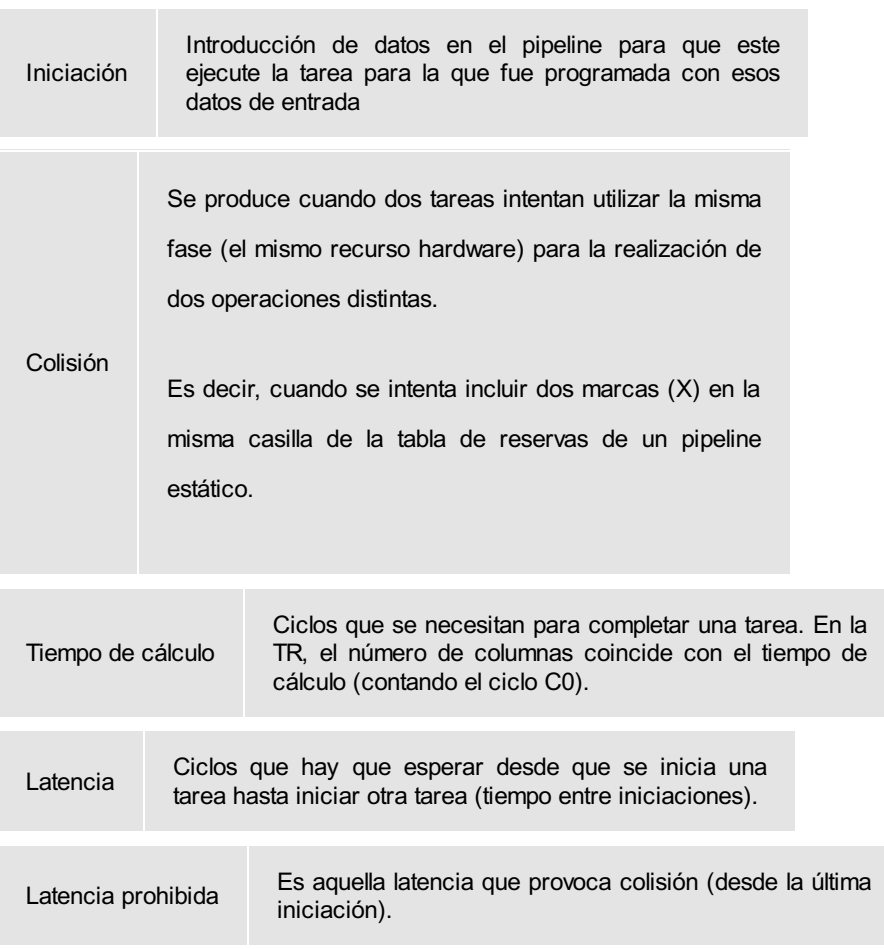

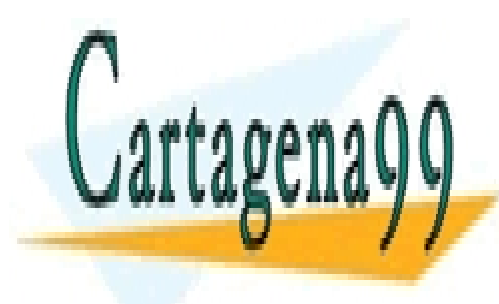

CLASES PARTICULARES, TUTORÍAS TÉCNICAS ONLINE LLAMA O ENVÍA WHATSAPP: 689 45 44 70

ONLINE PRIVATE LESSONS FOR SCIENCE STUDENTS CALL OR WHATSAPP:689 45 44 70

Artículo 17.1 de la Ley de Servicios de la Sociedad de la Información y de Comercio Electrónico, de 11 de julio de 2003. www.cartagena99.com no se hace responsable de la información contenida en el presente documento en virtud al Si la información contenida en el documento es ilícita o lesiona bienes o derechos de un tercero háganoslo saber y será retirada.

PLANIFICACIÓN DE PIPES ESTÁTICOS

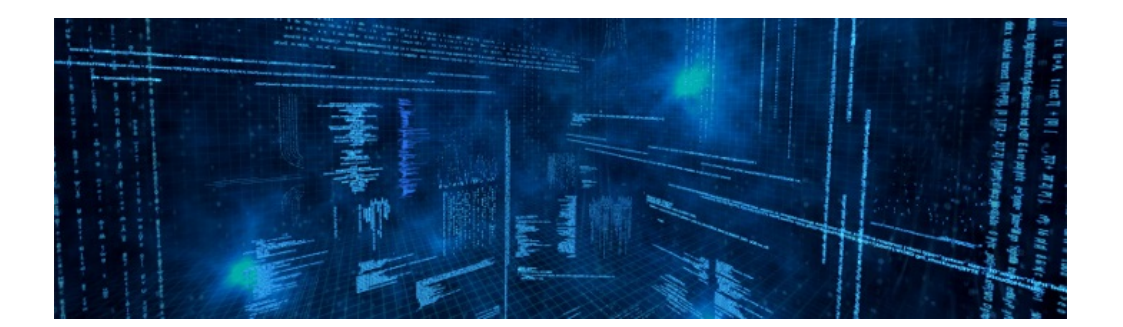

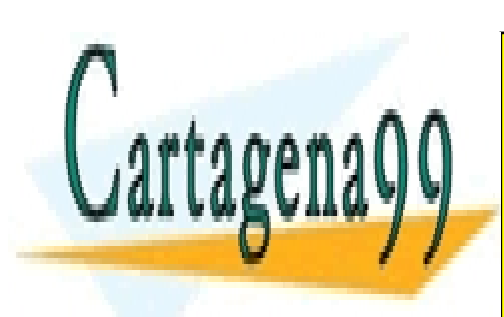

CLASES PARTICULARES, TUTORÍAS TÉCNICAS ONLINE LLAMA O ENVÍA WHATSAPP: 689 45 44 70

ONLINE PRIVATE LESSONS FOR SCIENCE STUDENTS CALL OR WHATSAPP:689 45 44 70

Artículo 17.1 de la Ley de Servicios de la Sociedad de la Información y de Comercio Electrónico, de 11 de julio de 2008. www.cartagena99.com no se hace responsable de la información contenida en el presente documento en virtud al Si la información contenida en el documento es ilícita o lesiona bienes o derechos de un tercero háganoslo saber y será retirada.

# PLANIFICACIÓN DE PIPES ESTÁTICOS

# <span id="page-10-0"></span>**Definiciones II**

En la siguiente tabla dinámica puedes encontrar la definición de algunos conceptos más.

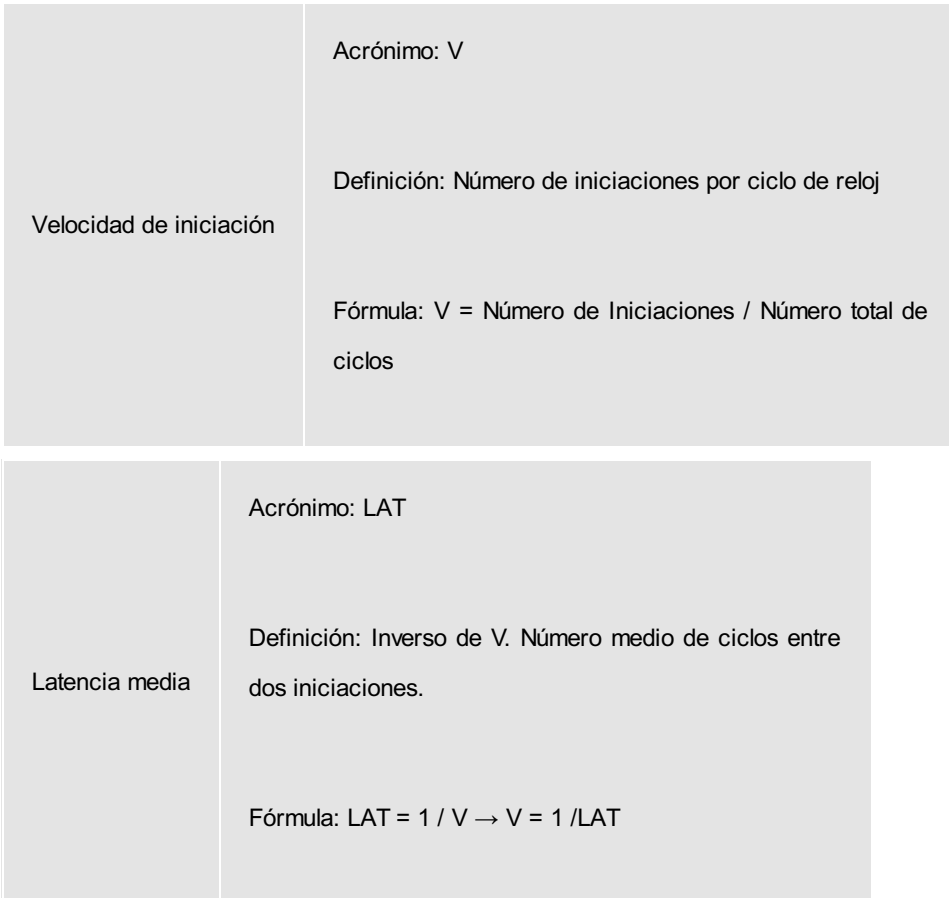

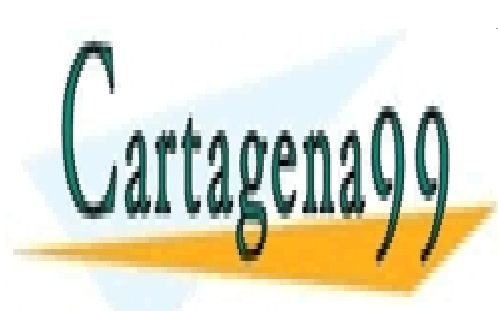

CLASES PARTICULARES, TUTORÍAS TÉCNICAS ONLINE LLAMA O ENVÍA WHATSAPP: 689 45 44 70

ONLINE PRIVATE LESSONS FOR SCIENCE STUDENTS CALL OR WHATSAPP:689 45 44 70

Artículo 17.1 de la Ley de Servicios de la Sociedad de la Información y de Comercio Electrónico, de 11 de julio de 2002. www.cartagena99.com no se hace responsable de la información contenida en el presente documento en virtud al Si la información contenida en el documento es ilícita o lesiona bienes o derechos de un tercero háganoslo saber y será retirada.

## PLANIFICACIÓN DE PIPES ESTÁTICOS

Acrónimo: O (Ei): ocupación de la etapa i.

Definición: Ocupación media (en porcentaje) que tiene una fase. El rendimiento de un pipeline es óptimo cuando alguna de sus etapas trabaja al 100%. O(Ei) = 100%

Ocupación media de una etapa

> Fórmula: O(Ei) = V x NM (Ei) = NM(Ei) / LAT, donde NM (Ei) es igual al número de marcas de la etapa i en la TR

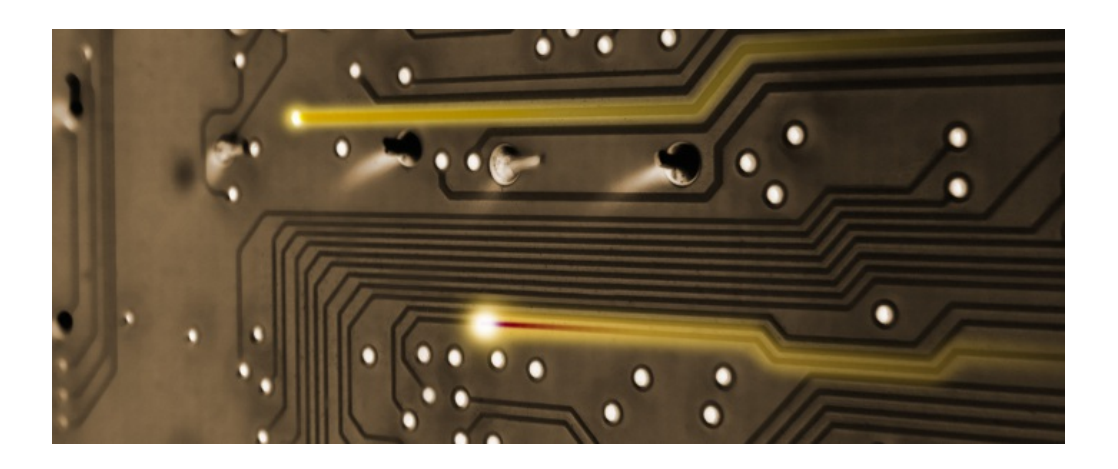

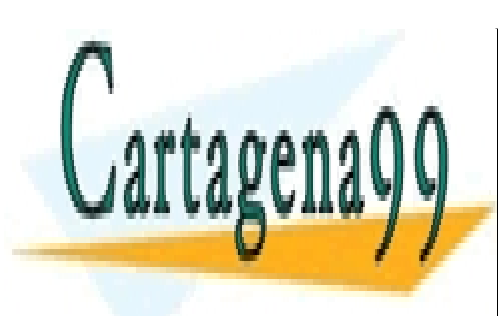

CLASES PARTICULARES, TUTORÍAS TÉCNICAS ONLINE LLAMA O ENVÍA WHATSAPP: 689 45 44 70

ONLINE PRIVATE LESSONS FOR SCIENCE STUDENTS CALL OR WHATSAPP:689 45 44 70

Artículo 17.1 de la Ley de Servicios de la Sociedad de la Información y de Comercio Electrónico, de 11 de julio de 2002. www.cartagena99.com no se hace responsable de la información contenida en el presente documento en virtud al Si la información contenida en el documento es ilícita o lesiona bienes o derechos de un tercero háganoslo saber y será retirada.

## <span id="page-12-0"></span>**Planificación de pipelines**

El objetivo a la hora de programar o planificar un pipeline, es maximizar la ocupación media de las fases o etapas. Para ello, trataremos de minimizar la latencia media (LAT) que transcurre entre cada dos iniciaciones sin generar colisiones con otras tareas en marcha.

La planificación de un pipeline se representa mediante una **secuencia de latencias** que define cada cuántos ciclos se produce una nueva iniciación, tratando de minimizar la LAT sin que se produzcan colisiones.

Una secuencia se representa así:

 $S = < L1, L2, ..., Ln$ 

#### <span id="page-12-1"></span>**Ejemplos**

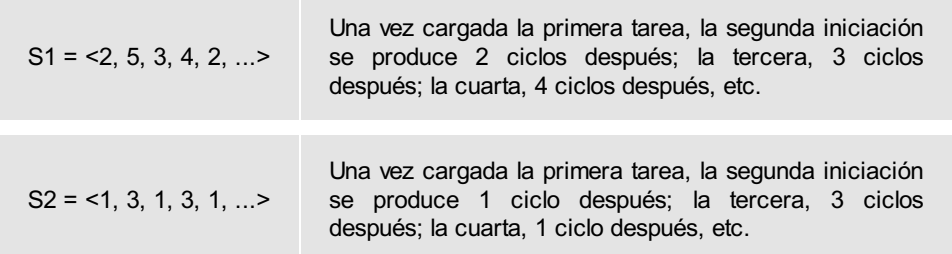

Si una secuencia es cíclica, también se puede representar mediante un **ciclo de latencias** C = (L1, L2).

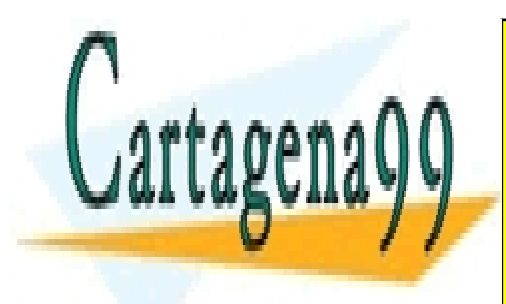

CLASES PARTICULARES, TUTORÍAS TÉCNICAS ONLINE LLAMA O ENVÍA WHATSAPP: 689 45 44 70

ONLINE PRIVATE LESSONS FOR SCIENCE STUDENTS CALL OR WHATSAPP:689 45 44 70

Artículo 17.1 de la Ley de Servicios de la Sociedad de la Información y de Comercio Electrónico, de 11 de julio de 2003. www.cartagena99.com no se hace responsable de la información contenida en el presente documento en virtud al Si la información contenida en el documento es ilícita o lesiona bienes o derechos de un tercero háganoslo saber y será retirada.

# PLANIFICACIÓN DE PIPES ESTÁTICOS

 $C2 = (3)$ 

Todas las iniciaciones se producen cada 3 ciclos. Es un *ciclo constante*.

![](_page_13_Picture_4.jpeg)

CLASES PARTICULARES, TUTORÍAS TÉCNICAS ONLINE LLAMA O ENVÍA WHATSAPP: 689 45 44 70

ONLINE PRIVATE LESSONS FOR SCIENCE STUDENTS CALL OR WHATSAPP:689 45 44 70

Artículo 17.1 de la Ley de Servicios de la Sociedad de la Información y de Comercio Electrónico, de 11 de julio de 2002. www.cartagena99.com no se hace responsable de la información contenida en el presente documento en virtud al Si la información contenida en el documento es ilícita o lesiona bienes o derechos de un tercero háganoslo saber y será retirada.

## <span id="page-14-0"></span>**Rendimiento del pipe**

Para evaluar el rendimiento de una planificación de un pipeline nos basaremos en la latencia media (LAT).

#### <span id="page-14-1"></span>**¿Cómo calcular la latencia media (LAT) de una planificación?**

Nos basaremos en la premisa de que todas las planificaciones al final terminan inmersas en un ciclo de latencias C que se repite continuamente. La LAT de un ciclo C se calcula como:

LAT (Ci) = Periodo (Ci) / Número de latencias que componen el ciclo Ci

Donde periodo (Ci) = SUMA (Latencias que componen el ciclo Ci).

#### <span id="page-14-2"></span>**Ejemplos**

![](_page_14_Picture_503.jpeg)

#### <span id="page-14-3"></span>**¿Cómo calcular una secuencia o ciclo de latencias para analizar su LAT?**

Para eso construiremos un diagrama de estados que represente en el tiempo todas las posibles latencias que no generen colisión, y todas las posibles combinaciones de secuencias (o al menos las más factibles de ser óptimas).

<span id="page-14-4"></span>**¿Cómo construir el diagrama de estados?**

![](_page_14_Picture_13.jpeg)

unos pocos pasos. Pero antes, definiremos que es un vector de colisión, elemento imprescindible LLAMA O ENVÍA WHATSAPP: 689 45 44 70 CLASES PARTICULARES, TUTORÍAS TÉCNICAS ONLINE

> ONLINE PRIVATE LESSONS FOR SCIENCE STUDENTS CALL OR WHATSAPP:689 45 44 70

Artículo 17.1 de la Ley de Servicios de la Sociedad de la Información y de Comercio Electrónico, de 11 de julio de 2002. www.cartagena99.com no se hace responsable de la información contenida en el presente documento en virtud al Si la información contenida en el documento es ilícita o lesiona bienes o derechos de un tercero háganoslo saber y será retirada.

## <span id="page-15-0"></span>**Vector de colisión**

Antes de enunciar el algoritmo para la generación de diagramas de estado, es necesario aprender qué es el **vector de colisión (VC)** y cómo construirlo.

El vector de colisión representa, en un instante dado de la ejecución del pipeline, cuáles son las latencias permitidas y prohibidas partiendo del ciclo en el que nos encontramos.

El vector de colisión es dinámico, es decir, evoluciona en el tiempo cada vez que transcurre un ciclo. En cada ciclo se analiza si es posible añadir nuevos datos al pipe (iniciación) y, si es posible, se presentan dos alternativas: añadir una nueva iniciación o esperar otro ciclo.

Un vector de colisión se representa de la siguiente forma:

VC = (V0, V1, ..., Vd-1),

Donde:

- V0 = 1 → La Latencia 0 siempre es prohibida en un pipe estático.
- $\bullet$  Vi  $\in$  {0,1}  $\rightarrow$
- $S$ i Vi = 0: latencia i permitida.
- $S$ i Vi = 1: latencia i prohibida.
- $\bullet$  d = Tiempo de Cálculo =  $N^{\circ}$  de columnas en la TR.

El vector de colisión inicial (VCini) se construye analizando directamente la TR por desplazamiento:

La latencia i es permitida si al desplazar las marcas X de la TR i posiciones a la derecha, no se produce ninguna colisión (coincidencia)

- - -

![](_page_15_Picture_16.jpeg)

CLASES PARTICULARES, TUTORÍAS TÉCNICAS ONLINE LLAMA O ENVÍA WHATSAPP: 689 45 44 70

ONLINE PRIVATE LESSONS FOR SCIENCE STUDENTS CALL OR WHATSAPP:689 45 44 70

Artículo 17.1 de la Ley de Servicios de la Sociedad de la Información y de Comercio Electrónico, de 11 de julio de 2008. www.cartagena99.com no se hace responsable de la información contenida en el presente documento en virtud al Si la información contenida en el documento es ilícita o lesiona bienes o derechos de un tercero háganoslo saber y será retirada.

# PLANIFICACIÓN DE PIPES ESTÁTICOS

La latencia i es prohibida si al desplazar las marcas X de la TR i posiciones a la derecha, se produce alguna colisión.

![](_page_16_Picture_3.jpeg)

Construcción del VCini de la tabla de reservas de la sección retroalimentación

![](_page_16_Picture_246.jpeg)

![](_page_16_Picture_6.jpeg)

CLASES PARTICULARES, TUTORÍAS TÉCNICAS ONLINE LLAMA O ENVÍA WHATSAPP: 689 45 44 70

ONLINE PRIVATE LESSONS FOR SCIENCE STUDENTS CALL OR WHATSAPP:689 45 44 70

17 Artículo 17.1 de la Ley de Servicios de la Sociedad de la Información y de Comercio Electrónico, de 11 de julio de 2002. www.cartagena99.com no se hace responsable de la información contenida en el presente documento en virtud al Si la información contenida en el documento es ilícita o lesiona bienes o derechos de un tercero háganoslo saber y será retirada.

## <span id="page-17-0"></span>**Generación del diagrama de estados**

Para construir el diagrama de estados, utilizaremos el algoritmo de más abajo. En él:

- Los estados se etiquetarán con el VC correspondiente para ese estado (todos los estados se forman con un vector de *d* componentes).
- Las transiciones implican iniciaciones, y las etiquetas representan la latencia con la que transitamos a un nuevo estado.

<span id="page-17-1"></span>**Algoritmo de generación del diagrama de estados**

1. Estado inicial = VCini.

2. Para todo estado no procesado, VC(t), y para todo k, tal que el k-ésimo componente de VC = 0:

- a. U = VC(t) desplazado k bits a la izquierda.
- b. Completar U con k ceros a la derecha.
- c.  $U = U$  OR VC<sub>ini</sub>.
- d. U: nuevo estado [VC(t+1)]. Unir VC(t) con VC(t+1) por un arco etiquetado con k.
- c. Repetir el paso 2 hasta que no haya estados no procesados.
- 3. Conectar cada estado con el inicial por un arco etiquetado ≥ d.

Desde el siguiente enlace, puedes acceder a un documento en el que se realiza la construcción del diagrama de estados para el ejemplo anterior, seleccionando la mejor planificación para este

- - -

![](_page_17_Picture_16.jpeg)

pipeline, y calculando la ocupación media de cada estaba para el caso el caso el cada el cada el cada el caso m LLAMA O ENVÍA WHATSAPP: 689 45 44 70

> ONLINE PRIVATE LESSONS FOR SCIENCE STUDENTS CALL OR WHATSAPP:689 45 44 70

Artículo 17.1 de la Ley de Servicios de la Sociedad de la Información y de Comercio Electrónico, de 11 de julio de 2008. www.cartagena99.com no se hace responsable de la información contenida en el presente documento en virtud al Si la información contenida en el documento es ilícita o lesiona bienes o derechos de un tercero háganoslo saber y será retirada.

PLANIFICACIÓN DE PIPES ESTÁTICOS

![](_page_18_Picture_2.jpeg)

Ejemplo de planificación de pipelines

![](_page_18_Picture_4.jpeg)

CLASES PARTICULARES, TUTORÍAS TÉCNICAS ONLINE LLAMA O ENVÍA WHATSAPP: 689 45 44 70

ONLINE PRIVATE LESSONS FOR SCIENCE STUDENTS CALL OR WHATSAPP:689 45 44 70

Artículo 17.1 de la Ley de Servicios de la Sociedad de la Información y de Comercio Electrónico, de 11 de julio de 2003. www.cartagena99.com no se hace responsable de la información contenida en el presente documento en virtud al Si la información contenida en el documento es ilícita o lesiona bienes o derechos de un tercero háganoslo saber y será retirada.

## <span id="page-19-0"></span>**Resumen**

La ejecución de tareas que se repiten continuamente en un computador se puede optimizar mediante la construcción de complejas unidades segmentadas. Estos pipelines pueden incluir retroalimentación a fases anteriores ya ejecutadas, lo que hace la ejecución consecutiva de tareas no siempre sea posible.

Es importante saber programar una unidad segmentada, indicando cada cuántos ciclos se puede iniciar una nueva entrada de datos al pipe. Una secuencia de latencias entre cada dos iniciaciones consecutivas define una planificación del pipeline.

En este tema hemos aprendido:

- A interpretar la tabla de reservas de un pipeline.
- A seleccionar la mejor planificación de un pipeline, escogiendo la menor latencia media entre iniciaciones.
- A medir el rendimiento de una configuración de una unidad segmentada mediante el cálculo de la ocupación media de cada etapa.

![](_page_19_Picture_8.jpeg)

CLASES PARTICULARES, TUTORÍAS TÉCNICAS ONLINE LLAMA O ENVÍA WHATSAPP: 689 45 44 70

ONLINE PRIVATE LESSONS FOR SCIENCE STUDENTS CALL OR WHATSAPP:689 45 44 70

Artículo 17.1 de la Ley de Servicios de la Sociedad de la Información y de Comercio Electrónico, de 11 de julio de 2008. www.cartagena99.com no se hace responsable de la información contenida en el presente documento en virtud al Si la información contenida en el documento es ilícita o lesiona bienes o derechos de un tercero háganoslo saber y será retirada.